## **Kune - Enhancement #578 Add a filter in Inbox**

03/28/2014 05:44 PM - Lorenzo Moreno

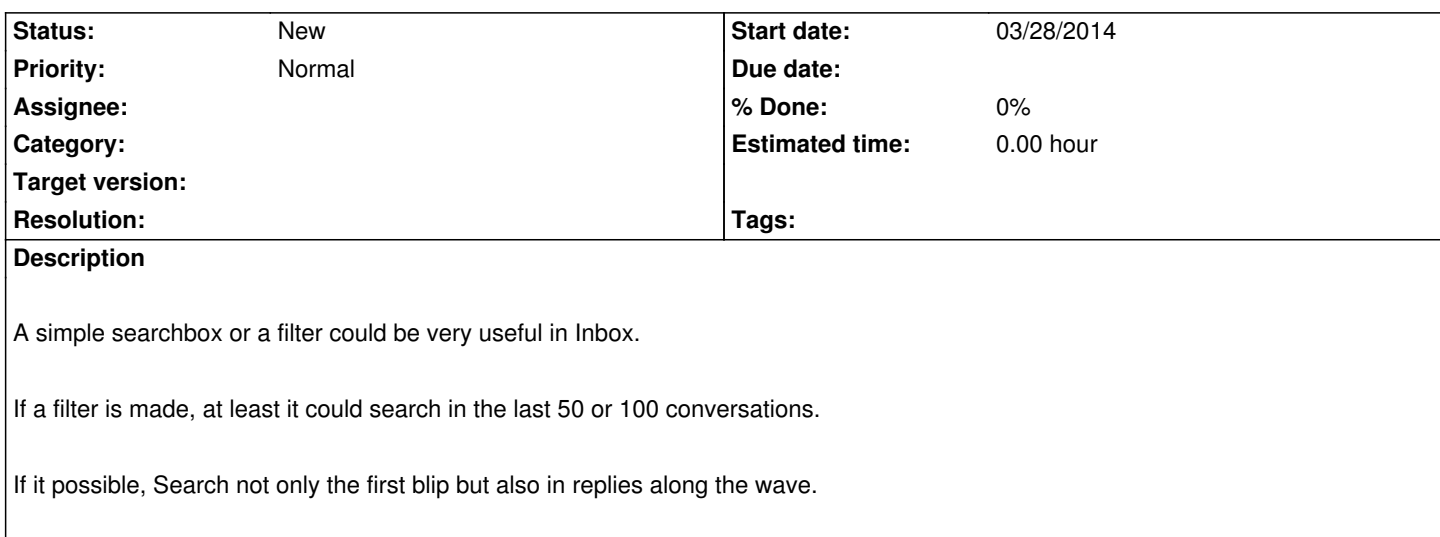